Документ подписан прос<u>той электронной подписью</u><br>Информация о владовосхдарственное аккредитованное не<mark>коммерческое частное образовательное</mark> **учреждение высшего образования «Академия маркетинга и социально-информационных технологий – ИМСИТ» (г. Краснодар)** 4237c7ccb9b9e111bbaf1f4fcda9201d015c4dbaa12**\$#AH7\QX\BQAkaдемия ИМСИТ)** Информация о владельце: ФИО: Агабекян Раиса Левоновна Должность: ректор Дата подписания: 11.06.2024 08:36:57 Уникальный программный ключ:

УТВЕРЖДАЮ

Проректор по учебной работе, доцент

\_\_\_\_\_\_\_\_\_\_\_\_\_\_Н.И. Севрюгина

25.12.2023

## **Б1.О.26**

# рабочая программа дисциплины (модуля) **Рынки ИКТ и организация продаж**

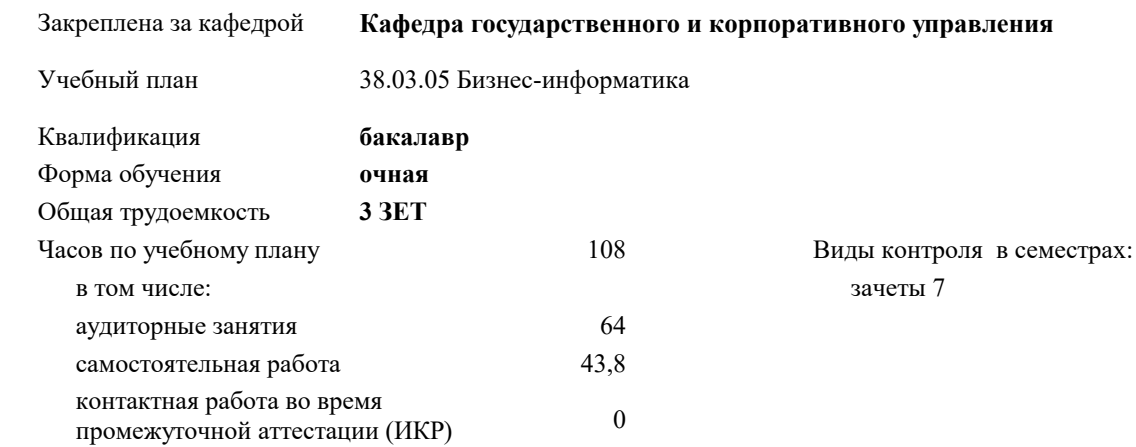

#### **Распределение часов дисциплины по семестрам**

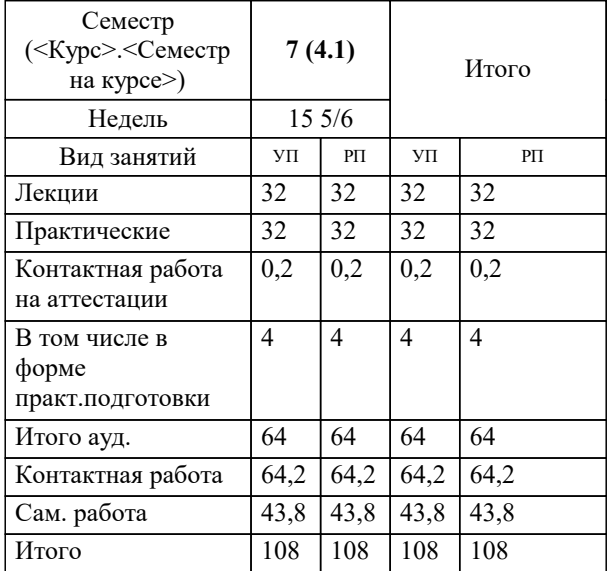

#### Программу составил(и):

Рецензент(ы): *кэн, доцент, Мугаева Е.В. Должность директор ООО "ГорРемСтрой Управление", г. Краснодар, Феодоров М.Г.*

**Рынки ИКТ и организация продаж** Рабочая программа дисциплины

разработана в соответствии с ФГОС ВО: Федеральный государственный образовательный стандарт высшего образования - бакалавриат по направлению подготовки 38.03.05 Бизнес-информатика (приказ Минобрнауки России от 29.07.2020 г. № 838)

38.03.05 Бизнес-информатика составлена на основании учебного плана: утвержденного учёным советом вуза от 26.08.2021 протокол № 11.

## **Кафедра государственного и корпоративного управления** Рабочая программа одобрена на заседании кафедры

Протокол от 11.12.2023 г. № 5

Зав. кафедрой Мугаева Екатерина Викторовна

Согласовано с представителями работодателей на заседании НМС, протокол № 4 от 25.12.2023.

Председатель НМС проф. Павелко Н.Н.

## **1. ЦЕЛИ ОСВОЕНИЯ ДИСЦИПЛИНЫ (МОДУЛЯ)**

1.1 Целью освоения дисциплины «Рынки ИКТ и организация продаж» является формирование компетенций обучающихся по направлению подготовки 38.03.05 Бизнес информатика в области тенденций развития рынка ИКТ, product-management ИКТ, актуальных вопросов ИКТ-бизнеса.

Задачи: достичь понимания студентами понятия и структуры информационно-коммуникативных технологий; показать тенденции развития рынка информационно-коммуникационных технологий;

 сформировать у студентов взгляд на российских производителей ИТ и их деятельность на отечественном и зарубежном рынках

## **2. МЕСТО ДИСЦИПЛИНЫ (МОДУЛЯ) В СТРУКТУРЕ ОБРАЗОВАТЕЛЬНОЙ ПРОГРАММЫ**

Цикл (раздел) ОП: Б1.О

**2.1 Требования к предварительной подготовке обучающегося:**

**2.2 Дисциплины (модули) и практики, для которых освоение данной дисциплины (модуля) необходимо как предшествующее:**

## **3. ФОРМИРУЕМЫЕ КОМПЕТЕНЦИИ, ИНДИКАТОРЫ ИХ ДОСТИЖЕНИЯ и планируемые результаты обучения**

**УК-10: Способен принимать обоснованные экономические решения в различных областях жизнедеятельности**

**УК-10.1: Знает понятийный аппарат экономической науки, базовые принципы функционирования экономики, цели и механизмы основных видов государственной социально-экономической политики**

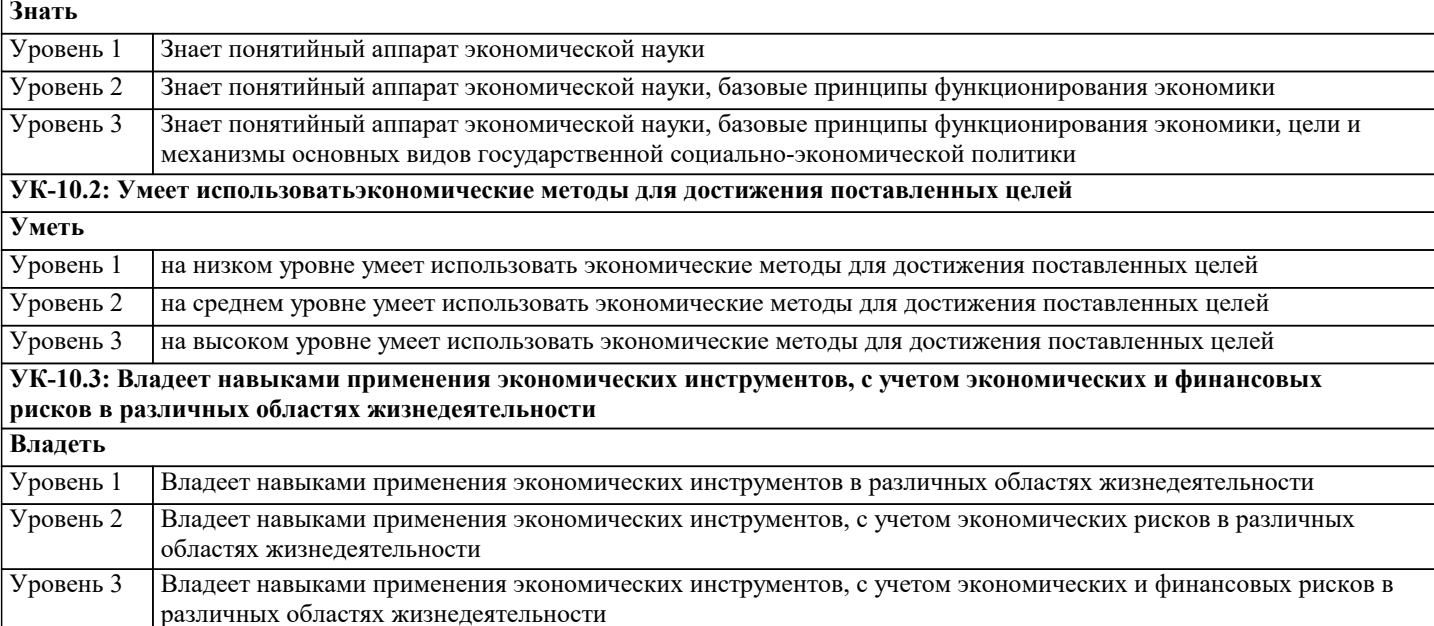

**ОПК-2: Способен проводить исследование и анализ рынка информационных систем и информационнокоммуникационных технологий, выбирать рациональные решения для управления бизнесом;**

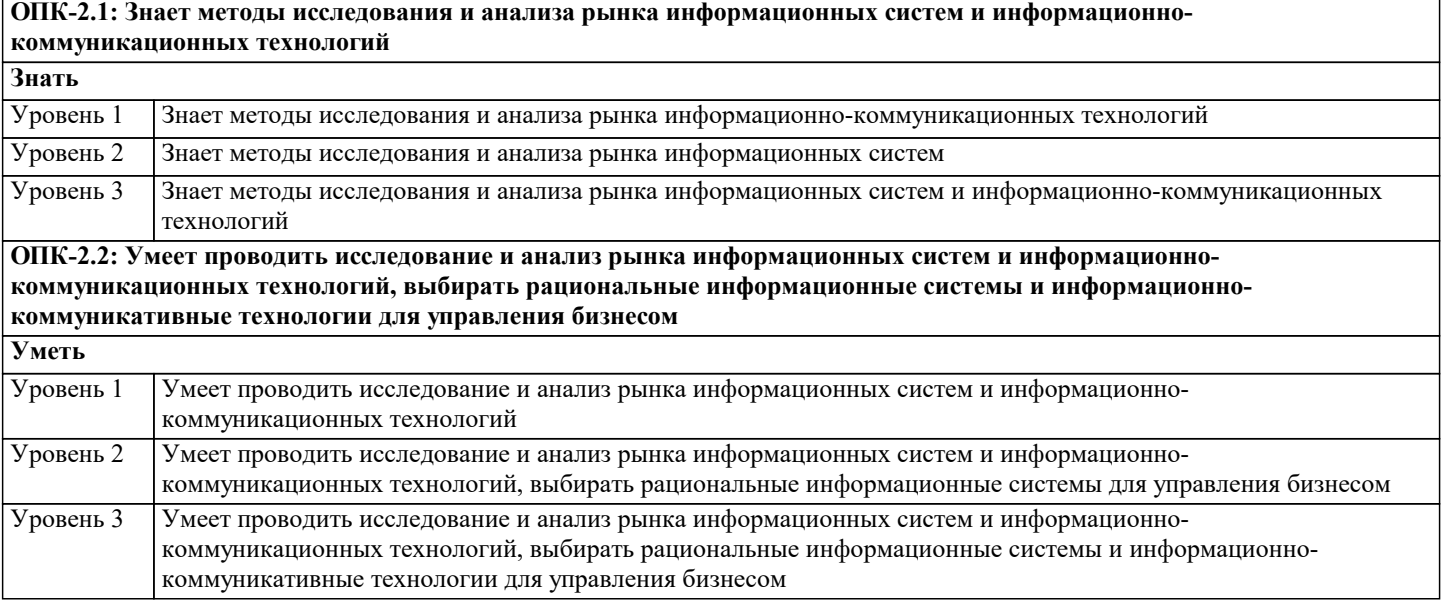

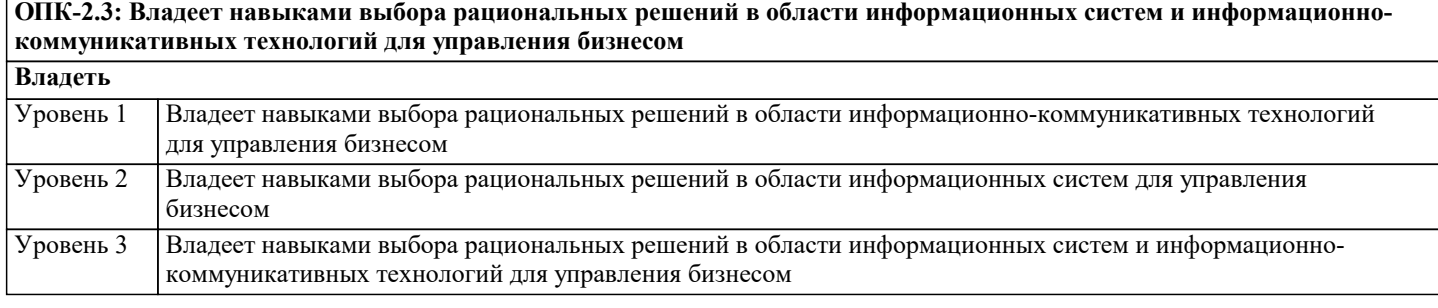

## **ПК-8: Способность выполнять технико-экономическое обоснование проектов по совершенствованию и регламентацию бизнес-процессов и ИТ-инфраструктуры предприятия**

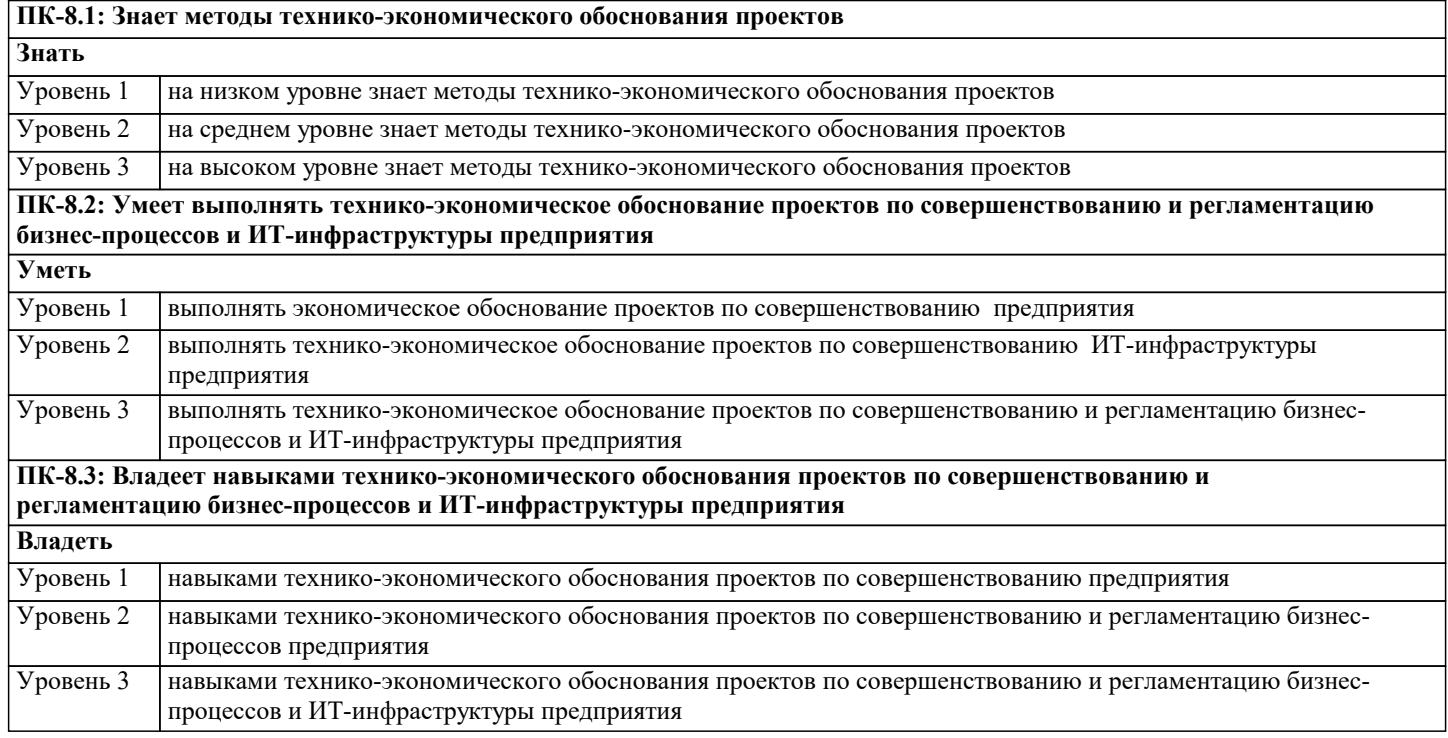

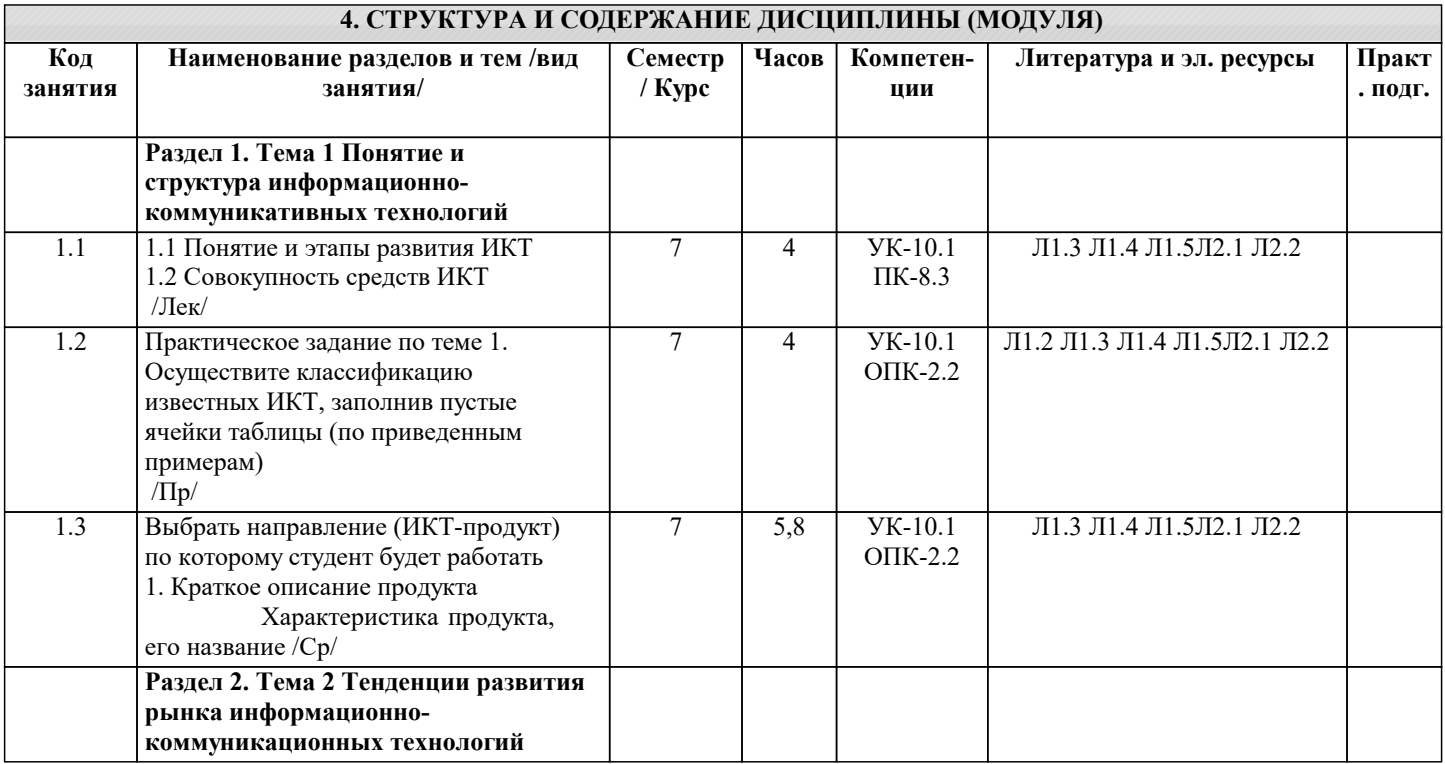

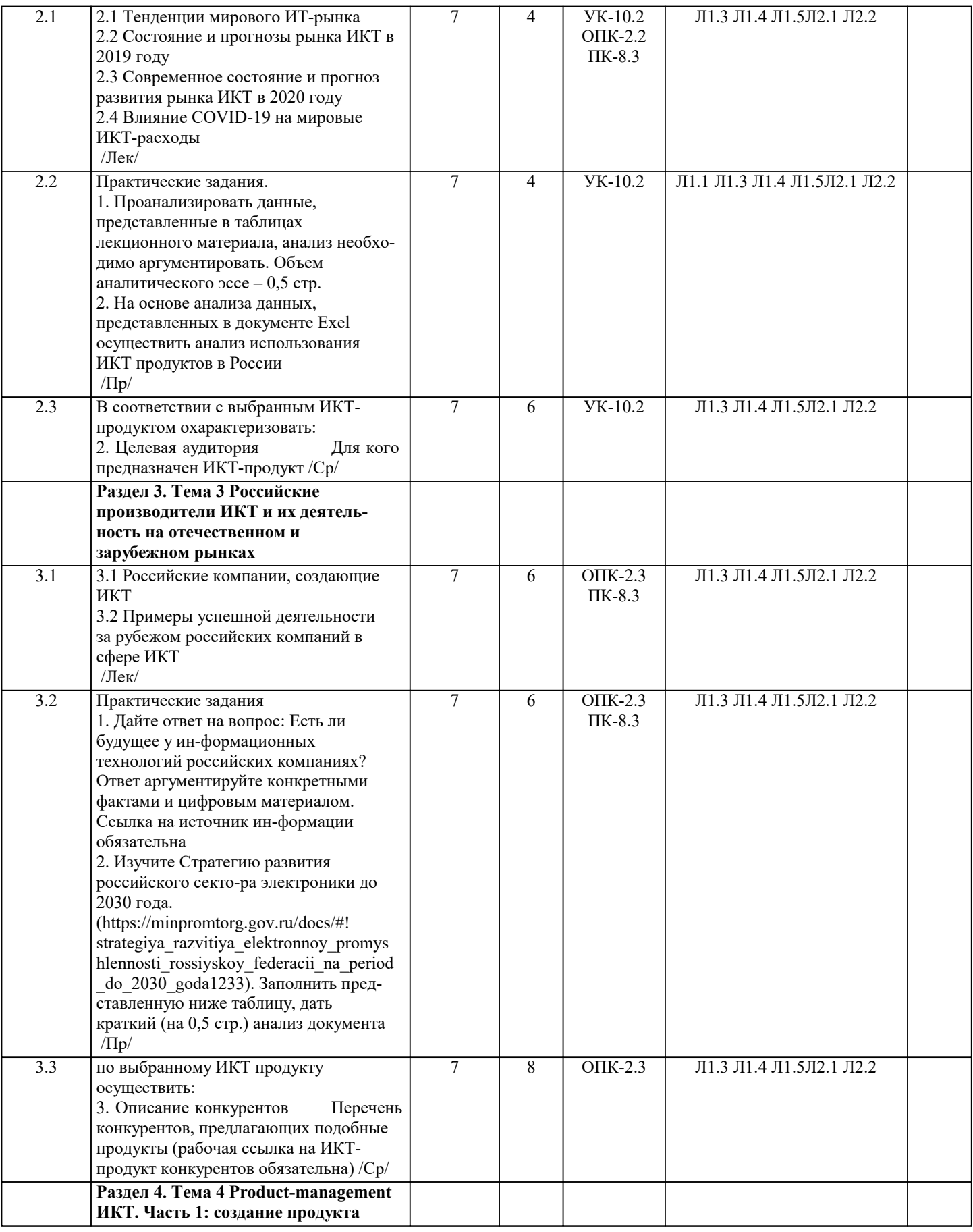

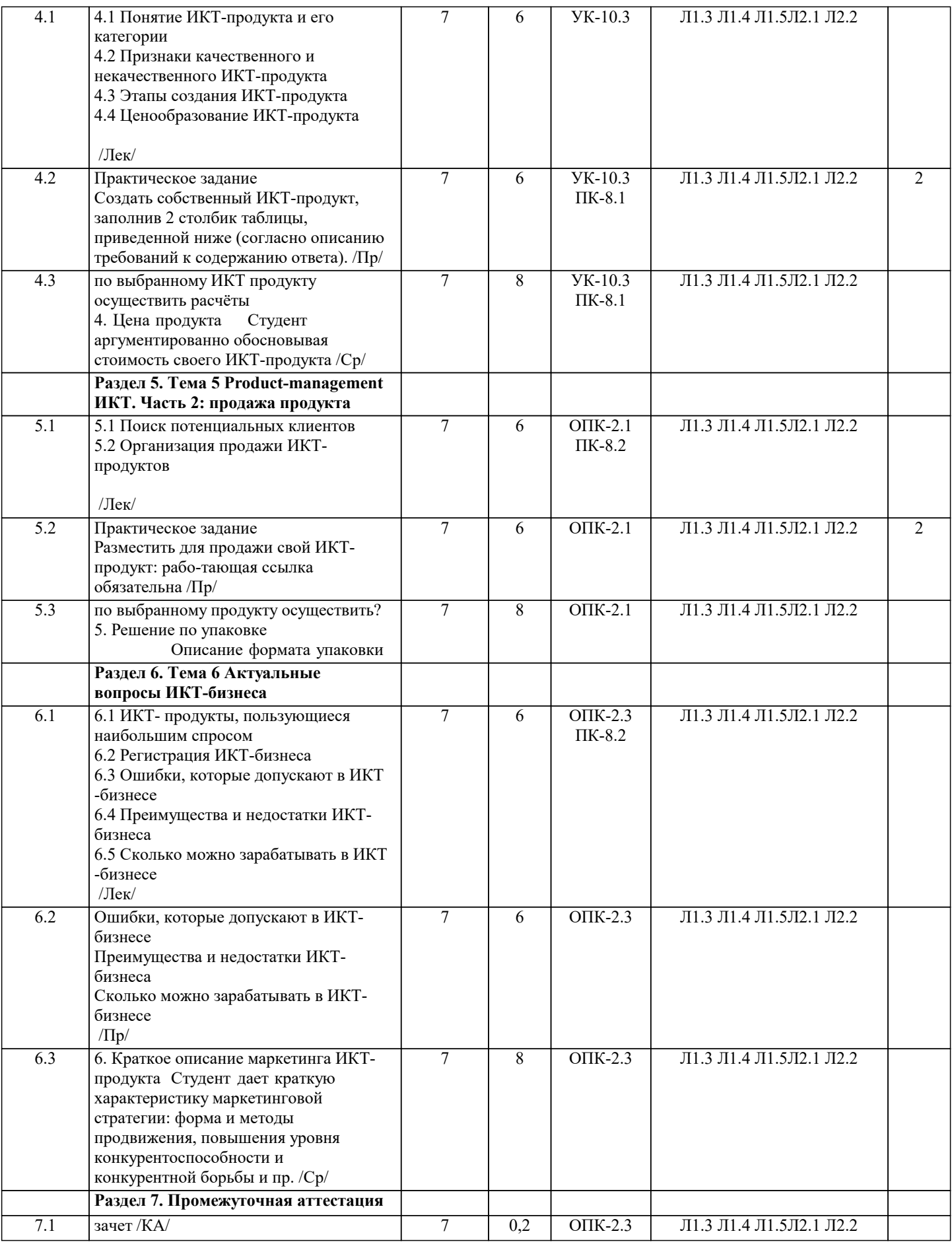

## **5. ОЦЕНОЧНЫЕ МАТЕРИАЛЫ**

## **5.1. Контрольные вопросы и задания**

Примерный перечень вопросов к зачету

- 1. Понятие и этапы развития ИКТ
- 2. Совокупность средств ИКТ
- $3.$ Тенденции мирового ИТ-рынка
- Состояние и прогнозы рынка ИКТ в 2019 году 4. 5. Современное состояние и прогноз развития рынка ИКТ в 2020 году
- 6. Влияние COVID-19 на мировые ИКТ-расходы
- 7. Российские компании, создающие ИКТ
- 8. Примеры успешной деятельности за рубежом российских компаний в сфере ИКТ
- $\mathbf{Q}$ Понятие ИКТ-продукта и его категории
- $10.$ Признаки качественного и некачественного ИКТ-продукта
- $11$ Этапы создания ИКТ-продукта
- $12<sub>1</sub>$ Ценообразование ИКТ-продукта
- $13.$ Поиск потенциальных клиентов
- 14. Организация продажи ИКТ-продуктов
- $15$ ИКТ- продукты, пользующиеся наибольшим спросом
- 16. Регистрирация ИКТ-бизнеса
- 17. Ошибки, которые допускают в ИКТ-бизнесе
- 18. Преимущества и недостатки ИКТ-бизнеса
- 19. Сколько можно зарабатывать в ИКТ-бизнесе

#### 5.2. Темы письменных работ

Письменная работа выполняется в виде практического задания.

Создать собственный ИКТ-продукт, заполнив 2 столбик таблицы, приведенной ниже (со-гласно описанию требований к содержанию ответа).

- Характеристика продукта, его название 1. Краткое описание продукта
- 2. Целевая аудитория Для кого предназначен ИКТ-продукт

3. Описание конкурен-тов Перечень конкурентов, предлагающих подобные продукты (рабо-чая ссылка на ИКТ-продукт конкурентов обязательна)

4. Цена продукта Студент аргументированно обосновывая стоимость своего ИКТ-продукта

5. Решение по упаковке Описание формата упаковки ИКТ-продукта

6. Краткое описание маркетинга ИКТ-продукта Студент дает краткую характеристику маркетинговой стратегии: форма и методы продвижения, повышения уровня конкурентоспо-собности и конкурентной борьбы и пр.

## 5.3. Фонд оценочных средств

**I** вариант.

1. Как называется магазин с узким или ограниченным ассортиментом с плошалью торгового зала не более 50 м?

- а) Гипермаркет
- б) Универсам
- в) Мини маркет+
- г) Универмаг

2. Какая из данных планировок торгового зала подразумевает в своем определении разбиение на изолированные отделы:

- а) Линейная
- б) Смешанная
- в) Островная
- г) Боксовая+

3. Что входит в субъекты рынка?

а) Продавцы, партнерство, услуги

- б) Продавцы, покупатели, поставщики+
- в) Товары, услуги
- г) Обмен, партнерство, конкуренция

4. Что из данного является формой рыночных проявлений потребностей?

- а) Объем спроса
- б) Объем предложения
- в) Реализованный спрос

г) Спрос+

5. Что организуют торговые и промышленные предприятия совместно с домами моделей перед наступлением сезона?

а) Покупательная - конференция

б) Выставка - просмотра+

в) Дегустация

г) Выставка - продаж

6. Что такое торговля?

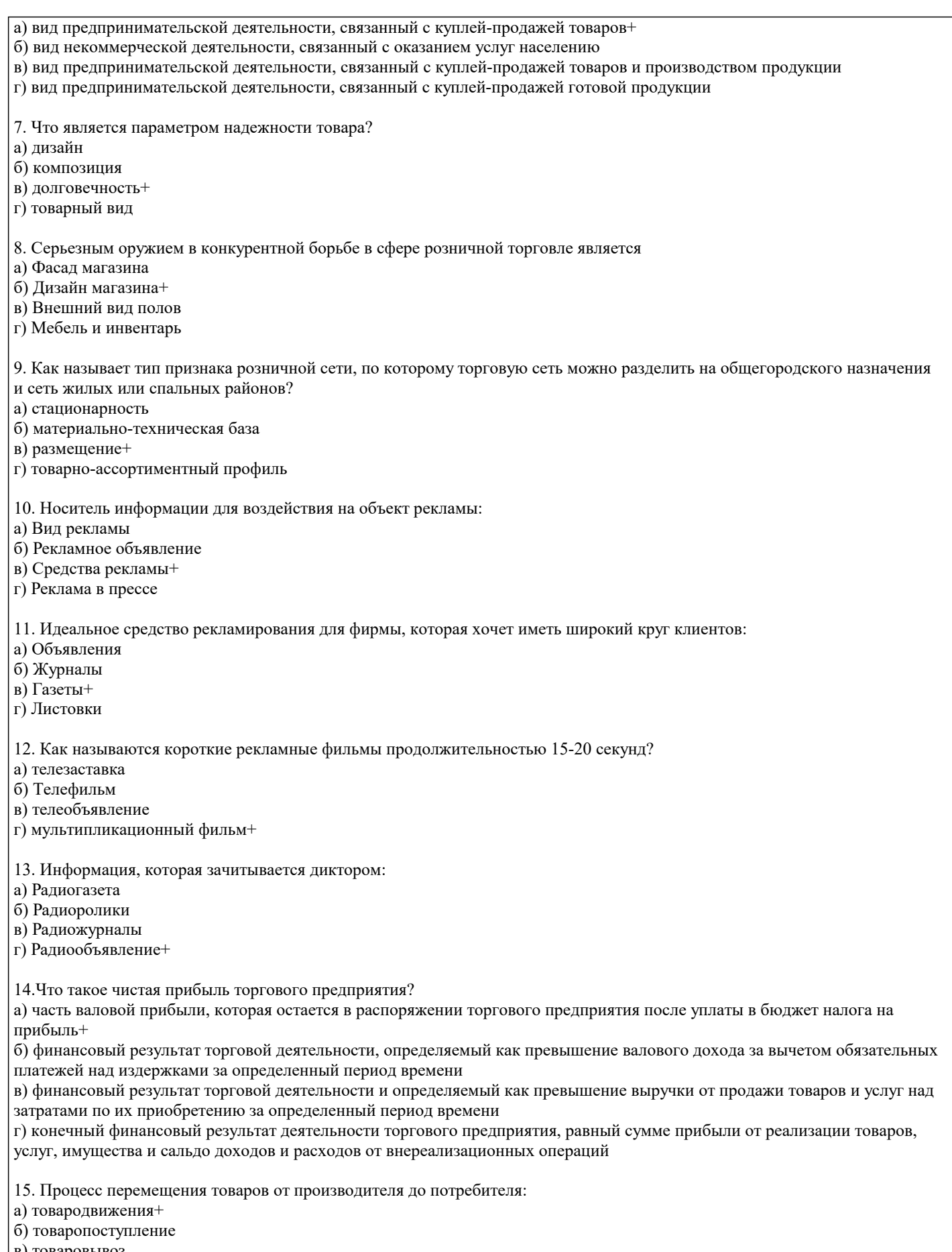

- в) товаровывоз
- г) товароразмещение
- 16. Как переводится с древнегреческого слово технология?

а) организация торговли

б) Производственный процесс

в) Наука технического прогресса

#### г) Искусство ,ремесло , мастерство, умение+

17. Тип товародвижения, который предусматривает, что ритм завоза товаров должен нарастать или сокращаться в зависимости от изменения в спросе:

а) Оперативность+

б) Ритмичность

в) Экономичность

г) Централизованность

#### 18. Какая тара распространена в обращении?

а) Текстильная

б) деревянная

- в) Стеклянная
- г) Картонная+

19. Основанием для заказа товара в розничной торговле предприятия служит:

а) Доставка товара

б) Заявки+

в) Продажа

г) Предложение

20. Что включают в себя первичные документы по поступлению товаров?

а) платежные поручения

б) товарно-транспортные накладные+

в) накопительные ведомости по приходу

г) количественно-суммовые оборотные ведомости

II вариант.

1. Установление фактического количества, качества и комплектность товара, а также определение отклонения вызвавших

их причин называется:

а) Приемка товара+

б) Хранение товара

в) Реализация товара

г) Выкладка товара

2. Основной документ, регламентирующий отношение грузоотправителя перевозчика и грузополучателя:

а) Кассовый чек

б) Товарно-транспортная накладная+

в) Товарная накладная

г) Счет фактуры

3. Предназначен для расчетов между поставщиком и получателем:

а) кассовый ордер

б) Кассовый чек

в) Счет+

г) Товарный чек

4. Вид предпринимательской деятельности, связанный с приобретением и продажей товара:

а) Торговая деятельность+

б) Рыночные отношения

в) Частные отношения

г) Торговые отношения

5. Что такое товары?

а) это часть материально-производственных запасов приобретенных или полученных от других юридических или физических лиц и предназначенные для продажи+

б) это часть материально-производственных запасов произведенных в организации и предназначенных для продажи в) это часть материально-производственных запасов приобретенных или полученных от других юридических или физических лиц и предназначенных для использования в организации

г) это часть материально-производственных запасов законченных обработкой (комплектацией), технический и качественный характеристики которых соответствуют условиями договора или требованиям иных документов

6. Где в бухгалтерской отчетности отображена сумма издержек обращения на остаток товаров?

а) в отчете о прибылях и убытках

б) в бухгалтерском балансе+

в) ни в одной из форм бухгалтерской отчетности

7. Как называется процесс перемещения товаров от производителя до потребителя?

а) Товародвижения+

б) товаропоступление

в) товаровывоз

г) товароразмещение

- 8. Как переводится технология с древнегреческого языка?
- а) организация торговли
- б) Производственный процесс
- в) Наука технического прогресса

г) Искусство, ремесло, мастерство, умение+

9. Как называется тип товародвижения который предусматривает, что ритм завоза товаров должен нарастать или сокращаться в зависимости от изменения в спросе:

- а) Оперативность+
- б) Ритмичность
- в) Экономичность
- г) Централизованность

10. Выберите тару, которая распространена в обращении:

- а) Текстильная
- б) деревянная
- в) Стеклянная
- г) Картонная+

11. Что служит основанием для заказа товара в розничной торговле предприятия?

- а) Доставка товара
- б) Заявки+
- в) Продажа
- г) Предложение

12. Выберите название установления фактического количества, качества и комплектность товара, а также определение отклонения вызвавших их причин:

- а) Приемка товара+
- б) Хранение товара
- в) Реализация товара
- г) Выкладка товара

13. Как называется основной документ, регламентирующий отношение грузоотправителя перевозчика и грузополучателя?

- а) Кассовый чек
- б) Товарно-транспортная накладная+
- в) Товарная накладная
- г) Счет фактуры

14. Что предназначено для расчетов между поставщиком и получателем?

- а) кассовый ордер
- б) Кассовый чек
- в) Счет+
- г) Товарный чек

15. Как называется документ, который составляется в случае когда количество и качество товара не соответствует договору?

- а) Акт
- б) Договор
- в) Претензия
- г) Рекламация+
- 16. Что неизбежно возникает при складской обработке товаров?
- а) Товарные потери+
- б) Порча
- в) Убыток
- г) Естественная убыль
- 17. Выберите то, что не относится к естественной убыли:
- а) разлив
- б) порча+
- в) распыл
- г) усушка

стр. 11

балльно-

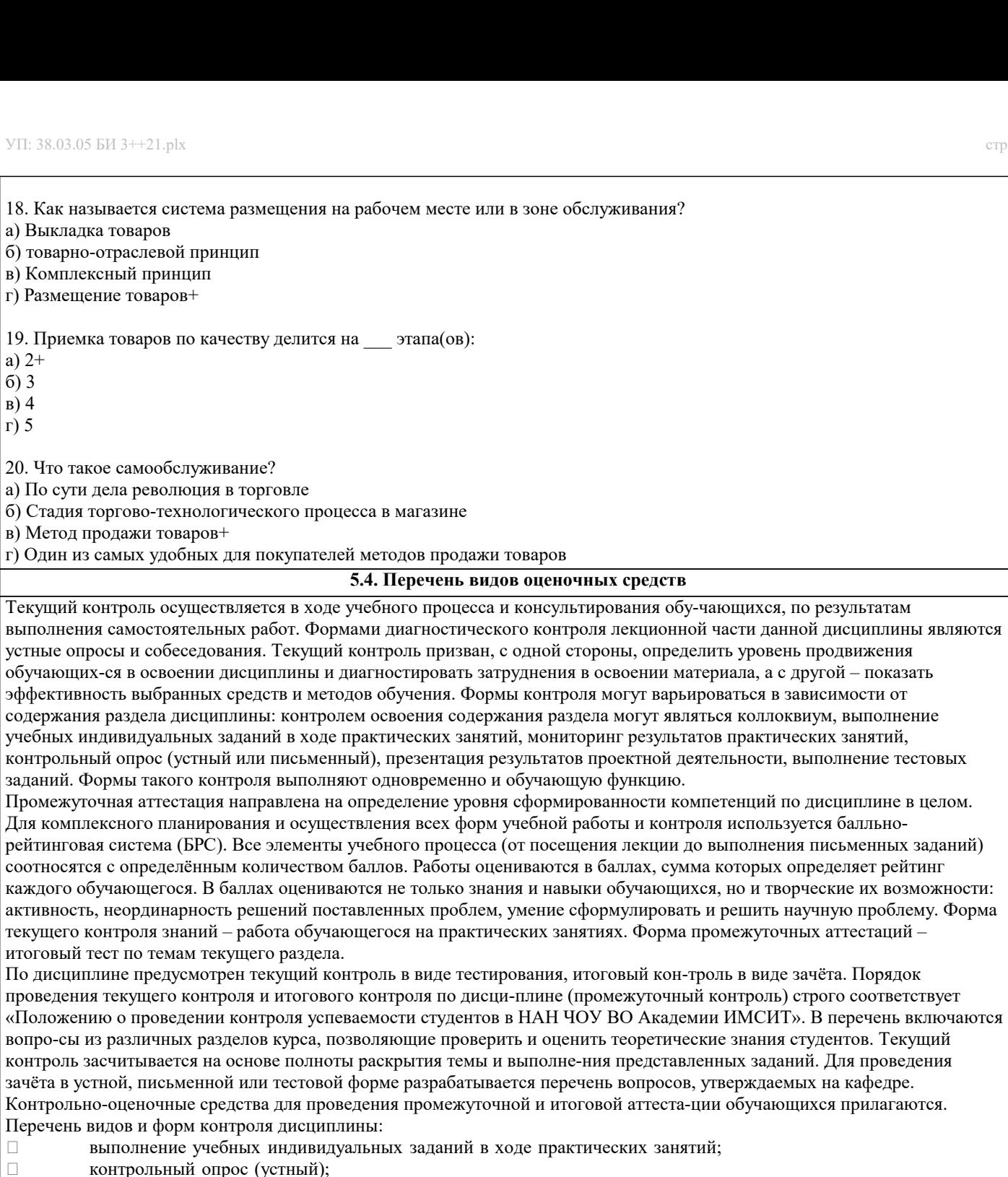

- $\overline{\Box}$
- выполнение тестового задания;
- выполнение кейсов по темам занятий;
- выполнение практических работ; ч.

![](_page_10_Picture_155.jpeg)

![](_page_10_Picture_156.jpeg)

![](_page_11_Picture_291.jpeg)

## **8. МЕТОДИЧЕСКИЕ УКАЗАНИЯ ДЛЯ ОБУЧАЮЩИХСЯ ПО ОСВОЕНИЮ ДИСЦИПЛИНЫ (МОДУЛЯ)**

В соответствии с требованиями ФГОС ВО по направлению подготовки реализация компетентностного подхода предусматривает использование в учебном процессе активных и интерактивных форм проведения занятий (разбор конкретных задач, проведение блиц-опросов, исследовательские работы) в сочетании с внеаудиторной работой с целью формиро-вания и развития профессиональных навыков обучающихся.

Удельный вес занятий, проводимых в интерактивной форме, составляет не менее 15 % аудиторных занятий (определяется ФГОС с учётом специфики ОПОП).

Лекционные занятия дополняются ПЗ и различными формами СРС с учебной и науч-ной литературой. В процессе такой работы студенты приобретают навыки «глубокого чте-ния» - анализа и интерпретации текстов по методологии и методике дисциплины.

Учебный материал разделён на логически завершённые части (разделы), после изуче-ния, которых предусматривается аттестация в форме письменных тестов, контрольных работ.

Работы оцениваются в баллах, сумма которых даёт рейтинг каждого обучающегося. В баллах оцениваются не только знания и навыки обучающихся, но и их творческие возможно-сти: активность, неординарность решений поставленных проблем. Каждый раздел учебной дисциплины включает обязательные виды работ – ПЗ, различные виды СРС (выполнение до-машних заданий по решению задач, подготовка к практическим занятиям).

Форма текущего контроля знаний – работа студента на практическом занятии, опрос. Форма промежуточных аттестаций – контрольная работа в аудитории, домашняя работа. Итоговая форма контроля знаний по разделам – контрольная работа или опрос.

## Методические указания по выполнению учебной работы размещены в электронной образовательной среде академии **9. МЕТОДИЧЕСКИЕ УКАЗАНИЯ ОБУЧАЮЩИМСЯ ПО ВЫПОЛНЕНИЮ САМОСТОЯТЕЛЬНОЙ РАБОТЫ**

В системе обучения бакалавров большое значение отводится самостоятельной работе. Одной из форм самостоятельной работы является контрольная работа по дисциплине.

Выполнение контрольной работы по дисциплине преследует цель – закрепление тео-ретических знаний, полученных студентом в процессе аудиторной работы и приобретение навыков применения этих знаний в практической деятельности. Самостоятельная работа студентов в ходе семестра является важной составной частью учебного процесса и необходима для закрепления и углубления знаний, полученных в период сессии на лекциях, практических и интерактивных занятиях, а также для индивидуального изучения дисциплины в соответствии с программой и рекомендованной литературой. Самостоятельная работа выполняется в виде практического задания.

Создать собственный ИКТ-продукт, заполнив 2 столбик таблицы, приведенной ниже (со-гласно описанию требований к содержанию ответа).

1. Краткое описание продукта Характеристика продукта, его название

2. Целевая аудитория Для кого предназначен ИКТ-продукт

3. Описание конкурен-тов Перечень конкурентов, предлагающих подобные продукты (рабо-чая ссылка на ИКТ-продукт

конкурентов обязательна)<br>4. Цена продукта Студе 4. Цена продукта Студент аргументированно обосновывая стоимость своего ИКТ-продукта<br>5. Решение по упаковке Списание формата упаковки ИКТ-продукта

5. Решение по упаковке Описание формата упаковки ИКТ-продукта<br>6. Краткое описание маркетинга ИКТ-продукта Студент дает краткую :

6. Студент дает краткую характеристику маркетинговой стратегии: форма и методы продвижения, повышения уровня конкурентоспо-собности и конкурентной борьбы и пр.